## 2024年度春学期 東洋学園大学<br>教科書Web申込みのご案内

教科書は、販売ウェブサイトMyKiTS(マイキッツ)にて、ご購入下さい。 この資料を熟読の上、シラバスまたは履修要覧で授業名・クラス・教科書名などをよ く確認してから、買い漏れ、お間違えのないようご購入下さい。

### ■MyKiTSへの登録・注文は以下のURLから↓

https://gomykits.kinokuniya.co.jp/toyogakuen/

- ■選択科目(全学年)と2年生以上の必修科目の教科書がWeb販売対象です。 ・1年生の必修科目教科書については、4/5 (金)、4/6 (土)の学内販売会 にてご購入ください。(ICPの1年生を除く)
- ・ICPの1年生は、必修科目も選択科目も教科書はWebでご購入ください。学内 では販売いたしません。
- ■1年生の所属クラスは、4/2(火)に大学公式HPと入学式で発表になり

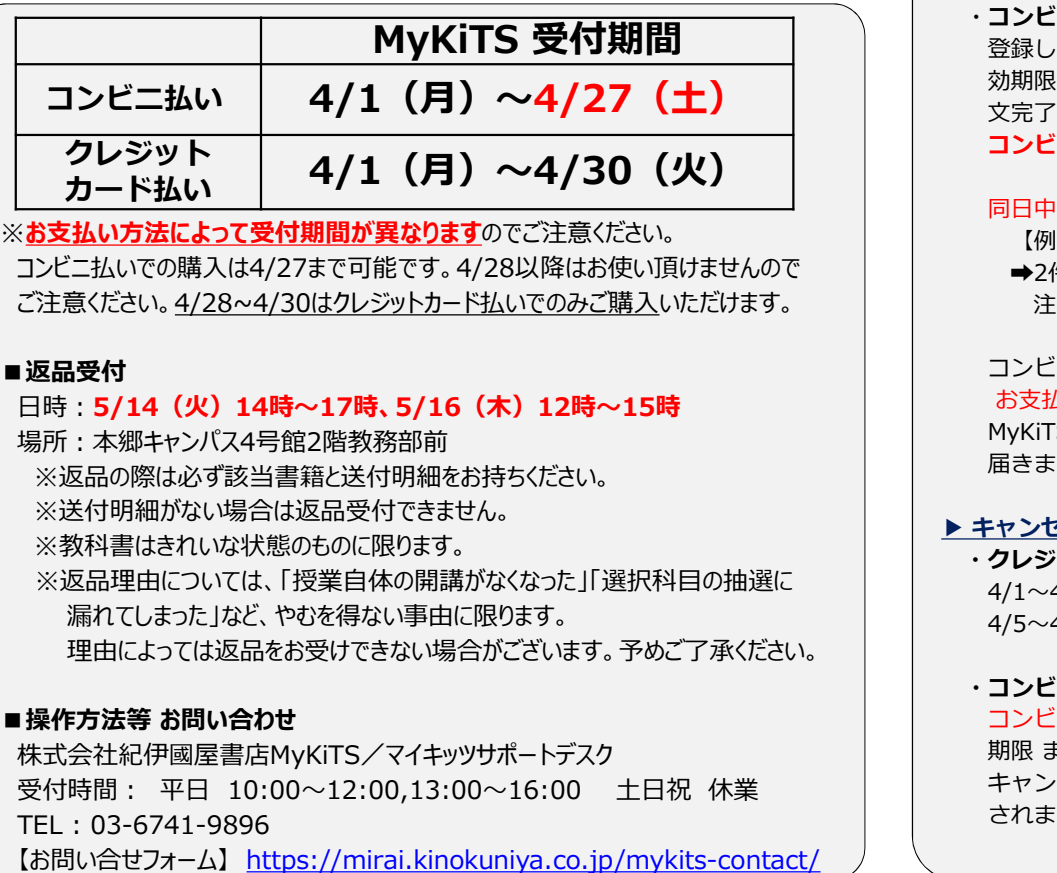

※お支払い方法によって受付期間が異なりますのでご注意ください。

コンビニ払いでの購入は4/27まで可能です。4/28以降はお使い頂けませんので ご注意ください。4/28~4/30はクレジットカード払いでのみご購入いただけます。

#### ■返品受付

場所:本郷キャンパス4号館2階教務部前

※返品の際は必ず該当書籍と送付明細をお持ちください。

※送付明細がない場合は返品受付できません。 ファイン マンディング マイン・シーク マイト・エンセル可能期限について

※教科書はきれいな状態のものに限ります。

※返品理由については、「授業自体の開講がなくなった」「選択科目の抽選に 理由によっては返品をお受けできない場合がございます。予めご了承ください。

コンピニ払い 4/1 (月) ~4/27 (土)<br>
カード払い 4/1 (月) ~4/30 (火)<br>
カード払い 4/1 (月) ~4/30 (火)<br>
カードは、ようて、インディアの購入は4/27まで可能です。4/28以降はお使い間がませんので (側) 1冊注文が購れていることになが付いたの環境にません。<br>
カードは、4/28~4/30はクルシットカード払いでのみご協人いだけます。 同日に「戦国主文した場所をしたしていないと配遇はされ TEL : 03-6741-9896 【お問い合せフォーム】 https://mirai.kinokuniya.co.jp/mykits-contact/

## ■注意事項

#### ▶ 納品について ※初回配送は4/5より開始いたします

■ 注意事項<br>■ 注意事項<br>- 商品は、佐川急便にてお送りします。一部遠隔地を除き、おおよそご注文の2営業日後(土日・祝<br>を除く)に発送となります。注文頂いた中に、売り切れや予約注文の教科書が含まれる場合は、<br>複数回に分けてのお届けとなることがあります(その場合の後日配送分の送料は弊社負担です)<br>書籍に同封される 「お買い上げ明細書」にはその都度発送した商品・金額のみが表示されます。<br>書籍に同封される 「お買い上げ明細書」にはその都度 商品は、佐川急便にてお送りします。一部遠隔地を除き、おおよそご注文の2営業日後(十日・祝 を除く)に発送となります。注文頂いた中に、売り切れや予約注文の教科書が含まれる場合は、 複数回に分けてのお届けとなることがあります(その場合の後日配送分の送料は弊社負担です) 書籍に同封される 「お買い上げ明細書」にはその都度発送した商品・金額のみが表示されます。 発送状況はMyKiTSログイン後に「注文済みリスト」ページにてご確認ください。 **主意事工項**<br>最について ※初回配送は4/5より開始いたします<br>品について ※初回配送は4/5より開始いたします<br><sub>設心には、</sub><br>後くにおりませております。主対所いた中に、売り切れや予約注文の教科書が含まれる場合は、<br>まく、使用される「お買い上げ明細書」にはその場合の後日配送分の送料に対策が発生負担です。<br>指に同封される「お買い上げ明細書」にはその都度発达した商品・金額のみが表示されます。<br>送状況はMyKTSログイン後に「注文済みリス 、いいて、全国メデュストンの電話のようには、今回電話は、「同じによることが満たされば、「同じの変化は、商品は、企業者を提案を受け、「マイキッツ」にて、ご購入下さい。 高品について、「商品について、「商品について」を取ります(その額などのように関連しております(その額などをは、なりますのでご携入ださい。 を解目の数格料書がWeb販売対象です。 まだは出してはないのかっていることがあります(その額などのようなどのようなどのようなどのよう

#### ▶送料について

注文1回ごとに配送手数料がかかります。できるだけ1回にまとめてのご注文をお勧めします。

#### ▶お支払い方法について

クレジットカードまたはコンビニ支払いが選択可能です

ます。各自のクラスは学生番号より確認ください。 (4/1~4/4注文分は例外的 に4/4 23:59まで追加注文可能) ・クレジットカード支払いの方 注文が完了すると、登録したメールアドレスへ注文受付メールが届きます。

#### ・コンビニ支払いの方

登録したメールアドレスへ注文受付メールが届きます。メールには「お支払い番号・お支払有 効期限」等が記載されておりますので、注文時に指定したコンビニでお支払いいただくと、注 文完了となります。教科書はお支払い完了後に発送されます。受付期間内に注文をしても、 コンビニ払い 4/1(月)~4/27(土) コンビニでの支払が完了していないと配送はされません。 シ**ットカード支払いの方**<br>ダ**レシットカード支払いの方**<br>グレジットカード支払いの方<br>注文が完了すると、登録したメールアドレスへ注文受付メールが届きます。<br>注文当書日の 23 : 59 までは1回分の送料で追加注文が可能です。<br>(4/1〜4/4注文分は例外的 に4/4 - 23 : 59まで追加注文可能)<br>コ**ンピニ支払いの方**<br>コンピ**ニ支払いの方**<br>カンピニ**マ払いの方**<br>なりしたメールアドレスへ注文受付メールが聞きます。メール <sub>は</sub>メス・コート<br>2021-1923: 199 までは4回カの284年で回加速スが<sup>の</sup>場に、「お友払い番号・お支払有<br>1912-1923: 399 までは4回カの284で回加速さます。メールには「お支払い番号・お支払有<br>数期関リ等が記載されていた天空付メールが最きます。メールには「お支払い番号・お支払う」<br>文売了となります。数料書はお支払い完了後に発送されます。受付期間内に注文をしても、<br>1**つビニでの支払か完了した場合**、だけ コノ<br>ヒュメロいの<br>最終したメールアドレスへ注文受付メールが届きます。メールには「お支払い番号・お支払有<br>効期限」等が記載されておりますので、注文時に指定したコンピニでお支払いいただくと、注<br>次完了となります。教育はお支払い完**込さされた。**<br>スプレニ**での支払が完了していないと配送はされません。**<br>モリビニでの支払が**完了していないと配送はされません。**<br>コンピニでの支払が発すしていないと配送はされません。<br>同中に複数回注文した場

#### 同日中に複数回注文した場合、ご注文ごとに送料・手数料がかかりますのでご注意ください。 【例】1冊注文が漏れていることに気が付いたので同じ日に再度注文した。

➡2件に分けて注文したので、そのままでは配送手数料が2回分かかってしまいます。 注文漏れをしてしまった場合は一度全てキャンセルし1件にまとめて再注文してください。

| 日時 : <mark>5/14(火)14時〜17時、5/16(木)12時〜15時</mark> | お支払有効期間は注文日を含む3日間です。支払い有効期限を過ぎてしまった場合は、<br>| MyKiTSの 注文済みリスト上の再注文ボタンを押すことで、新たな支払番号がメールで コンビニでの支払いは現金のみです。ファミリーマートのみFamiPayでの支払いが可能です。 お支払有効期間は注文日を含む3日間です。支払い有効期限を過ぎてしまった場合は、 **届きます。 そうしゃ アイス しょうしょう しょうしょう しょうしょう** しょうしょく コノヒーでの女払から10といないと試送は、手数料がかかかりますのでご注意ください。<br>同日中に複数回注文した場合、ご注文ごとに送料・手数料がかかかりますのでご注意ください。<br>(例)1冊注文が漏れていることに気が付いたので同じ日に再度注文した。<br>- 2件に分けて注文したので、そのままでは配送手数料が2回分かかってしまいます。<br>- 注文漏れをしてしまった場合は一度全てキャンセルし1件にまとめて再注文してください。<br>コンピニでの支払いは現金の

#### ・クレジットカード支払いの方

漏れてしまった」など、やむを得ない事由に限ります。 それは インコンファイン マンコンコン インター インター・ター インター・注文日当日の 23:59 までキャンセル可能です。以降キャンセル不可。 4/1~4/4 注文分:4/4 23:59までキャンセル可能です。以降はキャンセルできません。

#### ・コンビニ支払いの方

株式会社紀伊國屋書店MyKiTS/マイキッツサポートデスク インスタン マンスコントリ 期限 までの間は、MyKiTS利用者画面の注文済みリストに、注文取消ボタンが表示され コンビニでのお支払い完了後はキャンセル不可となります。お支払い前の場合、支払い有効 キャンセルが可能です。支払い期限超過後は注文取消ボタンの代わりに再注文ボタンが表示 されます。

# MyKiTS  $\tau$ の教科書注文方法 https://gomykits.kinokuniya.co.jp/toyogakuen/

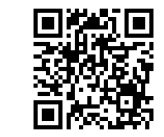

## ※必ず上記URLから販売ウェブサイトMyKiTS(マイキッツ)に登録して下さい。※入手した個人情報は、教科書の販売以外に使用しません。

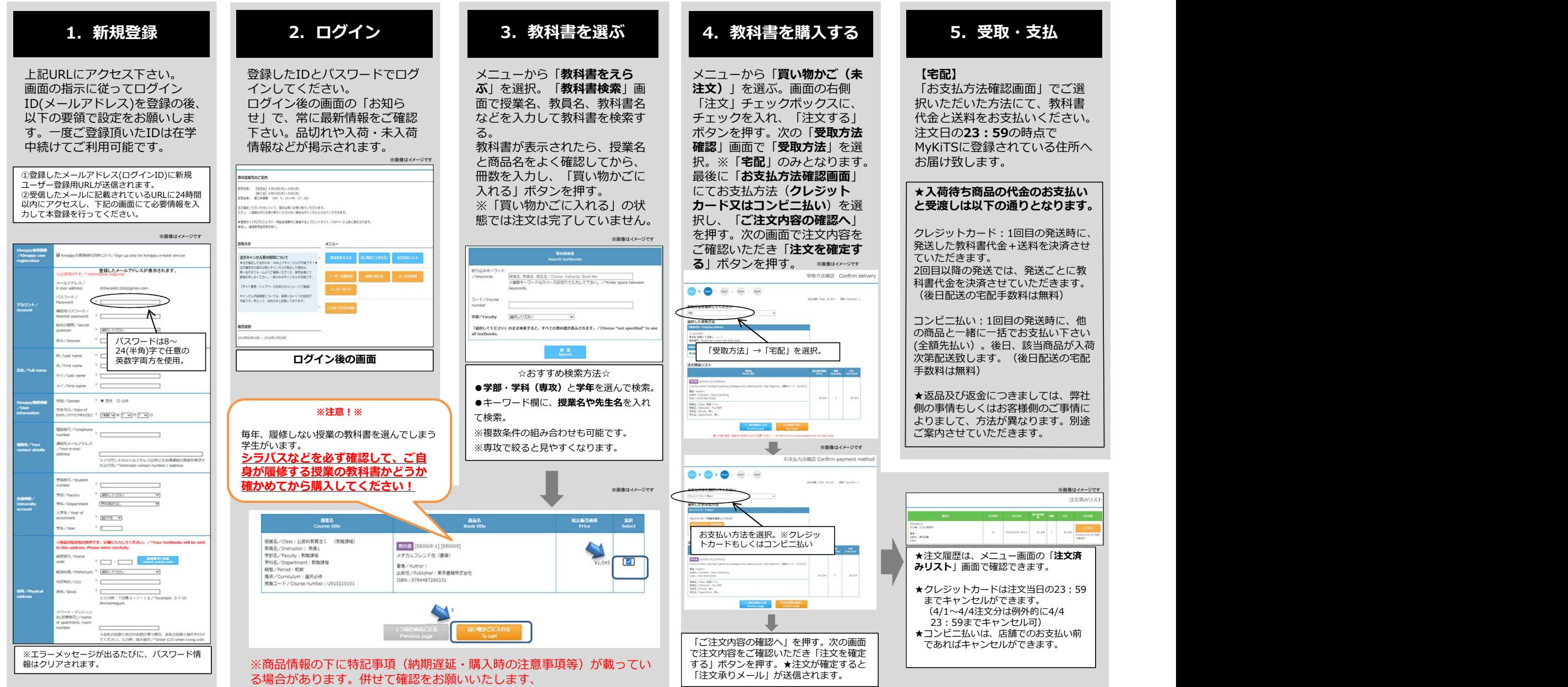